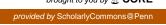

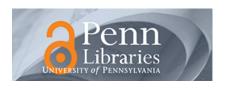

# University of Pennsylvania ScholarlyCommons

Technical Reports (CIS)

Department of Computer & Information Science

October 1995

# VERSA: Verification, Execution and Rewrite System for ASCR

Duncan Clarke University of Pennsylvania

Follow this and additional works at: https://repository.upenn.edu/cis\_reports

#### **Recommended Citation**

Duncan Clarke, "VERSA: Verification, Execution and Rewrite System for ASCR", . October 1995.

University of Pennsylvania Department of Computer and Information Science Technical Report No. MS-CIS-95-34.

This paper is posted at ScholarlyCommons. https://repository.upenn.edu/cis\_reports/196 For more information, please contact repository@pobox.upenn.edu.

## VERSA: Verification, Execution and Rewrite System for ASCR

#### Abstract

VERSA is a tool for the automated analysis of resource-bound real-time systems using the Algebra of Communicating Shared Resources (ACSR). This document serves as an introduction to the tool for beginning users, and as a reference for process and command syntax, examples of usage, and tables of operators, built-in functions and algebraic laws. Two detailed examples demonstrate the application of VERSA to cononical examples from the literature.

This version of the VERSA user's guide reflects the 95.09.10 version of the tool.

#### Comments

University of Pennsylvania Department of Computer and Information Science Technical Report No. MS-CIS-95-34.

# VERSA: Verification, Execution and Rewrite System for ACSR $^1$

MS-CIS-95-34

**Duncan** Clarke

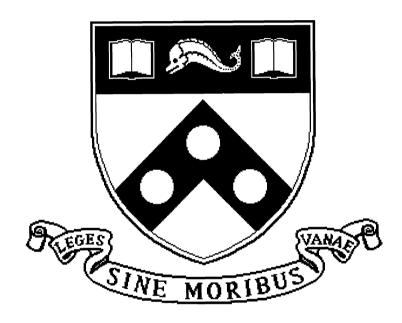

University of Pennsylvania
School of Engineering and Applied Science
Computer and Information Science Department
Philadelphia, PA 19104-6389

1995

 $<sup>^1\</sup>mathrm{This}$  research was supported in part by ONR N00014-89-J-1131s1, NSF CCR-9415346, and AFOSR F49620-95-1-0508

# VERSA: Verification, Execution and Rewrite System for ACSR \*

Duncan Clarke
Department of Computer and Information Science
University of Pennsylvania
Philadelphia, PA 19104-6389

October 30, 1995

#### Abstract

VERSA is a tool for the automated analysis of resource-bound real-time systems using the Algebra of Communicating Shared Resources (ACSR). This document serves as an introduction to the tool for beginning users, and as a reference for process and command syntax for users of all experience levels. Coverage includes a complete description of process and command syntax, examples of usage, and tables of operators, built-in functions and algebraic laws. Two detailed examples demonstrate the application of VERSA to canonical examples from the literature.

This version of the VERSA user's guide reflects the 95.09.10 version of the tool. The latest version of VERSA is available by anonymous ftp from ftp.cis.upenn.edu in directory pub/rtg, and through the World-Wide Web via the Penn Real-Time Group home page http://www.cis.upenn.edu/~rtg/home.html.

<sup>\*</sup>This research was supported in part by ONR N00014-89-J-1131S1, NSF CCR-9415346, and AFOSR F49620-95-1-0508.

| Contents |                                              |    | A            | X-Windows Interface                                                                                                    |    |
|----------|----------------------------------------------|----|--------------|----------------------------------------------------------------------------------------------------|----|
| 1        | Introduction                                 | 3  | В            | Built-In Functions                                                                                                    | 14 |
|          |                                              |    |              | min(ie1,,ien)                                                                                                    | 14 |
| <b>2</b> | General Syntax                               | 3  |              | $\max(ie1,,ien)$                                                                                                    | 14 |
|          | 2.1 Format                                   | 3  |              | sqr(ie)                                                                                                    | 14 |
|          | 2.2 Comments                                 | 3  |              | sqrt(ie,[round])                                                                                                    | 14 |
|          | 2.3 Identifiers                              | 3  |              | UniqueDigits $(n, radix)$                                                                                                    | 14 |
|          | 2.4 Reserved Words                           | 3  |              | LeadingDigit(n,radix)                                                                                                    | 14 |
|          |                                              |    |              | TrailingDigit(n,radix)                                                                                                    | 14 |
| 3        | Basic Data Types                             | 4  |              | HasDigit(n,d,radix)                                                                                                    | 14 |
|          | 3.1 Integer Constants                        | 4  |              | rand(ceil)                                                                                                    | 14 |
|          | 3.2 Event Label Constants                    | 4  |              |                                                                                                    |    |
|          | 3.3 Resource Name Constants                  | 4  | $\mathbf{C}$ | Algebraic Laws                                                                                                    | 15 |
|          | 3.4 Process Constants                        | 4  |              | Choice1···Choice7                                                                                                    | 15 |
|          |                                              |    |              | Par1Par6                                                                                                    | 15 |
| 4        | Composite Data Types                         | 4  |              | Scope1···Scope6                                                                                                    | 16 |
|          | 4.1 Set Constants                            | 4  |              | $Res1 \cdot \cdot \cdot Res6 \cdot \cdot \cdot \cdot \cdot \cdot \cdot \cdot \cdot \cdot \cdot \cdot \cdot \cdot \cdot \cdot \cdot \cdot \cdot$ | 16 |
|          | 4.2 Action Constants                         | 4  |              | Close1···Close6 · · · · · · · · · · · · · · · · · · ·                                                                                           | 16 |
|          | 4.3 Event Constants                          | 4  |              | Rec1                                                                                                    | 16 |
|          | 4.4 Pair Constants                           | 4  |              | neci                                                                                                    | 10 |
|          |                                              |    | n            | Examples                                                                                                    | 17 |
| 5        | Operators and Expressions                    | 4  | D            | D.1 Two Bit Buffers                                                                                                    |    |
|          | 5.1 Expressions                              | 4  |              | D.2 The Jobshop                                                                                                    |    |
|          | 5.2 Index Definitions                        | 5  |              | D.2 The Jobshop                                                                                                    | 10 |
|          | 5.3 Operand Notation                         | 5  |              |                                                                                                    |    |
|          | 5.4 Arithmetic ( $\rightarrow integer$ )     | 5  |              |                                                                                                    |    |
|          | 5.5 Relational ( $\rightarrow$ integer)      | 6  |              |                                                                                                    |    |
|          | 5.6 Boolean $(\rightarrow integer)$          | 6  |              |                                                                                                    |    |
|          | 5.7 Miscellaneous ( $\rightarrow integer$ )  | 6  |              |                                                                                                    |    |
|          | · ·                                          | 6  |              |                                                                                                    |    |
|          | ,                                            | 7  |              |                                                                                                    |    |
|          | 5.9 Prefix $(\rightarrow process)$           |    |              |                                                                                                    |    |
|          | 5.10 Composition ( $\rightarrow process$ )   | 7  |              |                                                                                                    |    |
|          | 5.11 Context $(\rightarrow process)$         | 7  |              |                                                                                                    | -  |
|          | 5.12 Miscellaneous ( $\rightarrow process$ ) | 8  |              |                                                                                                    |    |
|          | 5.13 Precedence and Associativity            | 8  |              |                                                                                                    |    |
| 6        | Commands                                     | 9  |              |                                                                                                    |    |
|          | 6.1 Miscellaneous                            | 9  |              |                                                                                                    |    |
|          | 6.2 Binding Process Variables                | 9  |              |                                                                                                    |    |
|          | 6.3 Queries                                  | 9  |              |                                                                                                    |    |
|          | 6.4 Process Equivalence Checking             | 10 |              |                                                                                                    |    |
|          | 6.5 Process Interpretation                   | 10 |              |                                                                                                    |    |
|          | 6.6 Interpreter Commands                     | 11 |              |                                                                                                    |    |
|          | 0.0 Interpreted Communication                | 11 |              |                                                                                                    |    |
| 7        | Preprocessor                                 | 11 |              |                                                                                                    |    |
|          | 7.1 Token Replacement                        | 12 |              |                                                                                                    |    |
|          | 7.2 Macros                                   | 12 |              |                                                                                                    |    |
|          | 7.3 File Inclusion                           | 12 |              |                                                                                                    |    |
|          | 7.4 Conditional Compilation                  | 12 |              |                                                                                                    |    |
|          | 7.5 Pragmas                                  | 12 |              |                                                                                                    |    |

## 1 Introduction

This paper is intended as an introduction to the VERSA system for beginning users and a reference for advanced users. VERSA is a toolkit for modeling systems using ACSR, the Algebra of Communicating Shared Resources. ACSR is a real-time process algebra that incorporates the interleaved event synchronization model of CCS and a synchronous semantics for time passage steps. Novel aspects of ACSR include explicit notions of resources, time, and priority.

VERSA facilitates the construction and analysis of real-time systems using ACSR with the following features:

- Support for ACSR's full syntax and semantics.
- Syntax and semantic checking of process expressions.
- Support for indexed process names, event labels, and resource names.
- Generalized operators for economically expressing operations on indexed process names, event labels, and resource names.
- Manipulation of ACSR process terms according to a set of laws preserving strong bisimulation.
- Equivalence checking and refutation for pairs of processes.
- Interactive execution of the labeled transition system corresponding to an ACSR process.

The sections that follow present a complete description of VERSA's input syntax. ACSR and VERSA semantics are treated informally. This paper is a quick reference for VERSA. It is not intended as a tutorial or formal treatment of ACSR.

# 2 General Syntax

## 2.1 Format

 Spaces, tabs, newlines and formfeeds are used as separators. Extra such characters are legal and can be used to improve readability.

#### 2.2 Comments

• Two types:

- 1. Begin with /\*, end with \*/.
- 2. Begin with //, end with newline.
- Legal anywhere a space is legal.

### 2.3 Identifiers

- Identifiers are used as the names of process variables, event labels, resource names, index variables, and functions.
- Legal characters a-z A-Z 0-9 underscore (\_), apostrophe (')
  - First character must be alphabetic.
  - There is no limit on identifier length.
  - Any apostrophes must occur last.
- Examples P P2 P\_i Delay P' P2''

#### 2.4 Reserved Words

• Process Components

| and      | idle  | inf | infinite |
|----------|-------|-----|----------|
| infinity | infty | NIL | or       |
| rec      | scope | t   | tau      |

The sequence of characters *NIL* is reserved for every capitalization of its individual letters.

• Generalized Process and Set Operators

```
Choice Parallel Set
Union Intersect Complement
```

• Algebraic Law Names

```
Choice# Par# Scope# Res#
Close# Rec# Rhide# Relab#
```

The # symbol denotes any sequence of digits. The first letter may be upper or lower case.

• Commands

| bindings | bye     | $\mathtt{ctsmp}$ |
|----------|---------|------------------|
| debug    | echo    | exit             |
| fold     | guarded | quit             |
| terse    | unbind  | unbindall        |
| unfold   | unwind  | verbose          |
| whynot   |         |                  |

## 3 Basic Data Types

The basic data types are integer (decimal), event label, resource name, and process. This section presents the syntax for constants.

## 3.1 Integer Constants

- Digits 0-9 or the keyword infty.
- Keyword infty has aliases inf, infinite, and infinity.
- Examples 007 12 scope(P,e,infty,Pe,NIL,Pi)

### 3.2 Event Label Constants

- Identifiers.
- Optionally prefixed with an apostrophe ('). Corresponds to bar over events in traditional process algebra notation, as in \(\overline{e}\).
- Optionally suffixed by a comma separated list of integer indices enclosed in square brackets ([ and ]).
- The keywords tau and t represent the distinguished event label  $\tau$ .
- Examples in 'Out tau e[1,1]

#### 3.3 Resource Name Constants

- Identifiers.
- Optionally suffixed by a comma separated list of integer indices enclosed in square brackets ([ and ]).
- Examples cpu Printer cell[34]

#### 3.4 Process Constants

- NIL is the only process constant.
- Deadlocked process; performs no events or actions.

## 4 Composite Data Types

The built-in composite data types are set, action, event, and pair. This section presents the syntax for constants.

#### 4.1 Set Constants

- Unordered comma separated list of homogeneous elements.
- Allowed element types are event labels, resource names, pairs, and resource, priority pairs.
- Examples {rd, wrt} {} {(r,1),(s,1)}

## 4.2 Action Constants

- Set of parenthesis enclosed resource name, priority pairs.
- Priority is expressed as an integer value.
- The keyword idle is an alias for the action {}.
- Examples idle {} {(r1,5),(r2,7)}

#### 4.3 Event Constants

- Parenthesis enclosed event label, priority pair.
- Priority is expressed as an integer value.
- Examples (e,1) (in[34],27) (tau,0)

## 4.4 Pair Constants

- Slash (/) separated pair of event labels or resource names.
- Examples P/p[34] R/R'

# 5 Operators and Expressions

### 5.1 Expressions

- An expression consists of one or more operands with an operator.
- Parenthesis may be used freely to improve readability or override default operator precedences.
- Examples
  - -i+7
  - P+NIL
  - R[x==(y\*z)/w] || S

## 5.2 Index Definitions

- An index is an identifier that represents an integer variable.
- The range of an index is defined by an index definition.
- Syntax {var, (max | min, max[, step[, cond]])}
  - var The index being defined.
  - min An integer expression for the initial value. (Default is 1).
  - max An integer expression for the maximum value.
  - step An integer expression for the value by which the index is incremented. (Default is 1).
  - cond Boolean conditional evaluated for each value of the index. If *cond* is false the index value is not used. (Default is 1).
- Example {i,1,100,j,i%2 == 0}
   This index ranges from 1 to 100 by steps of j.
   (Index i is a sub-index of an index j, the value of which is used for the increment of i.) Only even values of i will be available to the context of this index definition.
- An index definition can define multiple indices.
   A comma-separated list of individual index definitions is used. Index values are initialized and computed from left-to-right.
- Example {i,1,10},{j,1,i} Index i ranges from one to ten, and for each value of i, index j ranges from one up to the value of i.

## 5.3 Operand Notation

- Some operators require specific kinds of operands. The following notation is used to indicate differences.
  - e Any expression or constant.
  - v Any expression that refers to a variable to which a value can be assigned.
- A prefix indicates expression type. For example, *ie* is any integer expression. The complete list of type prefixes follows:
  - *i* integer

- p process
- l event label
- e event
- r resource name
- a action
- d index definition
- Pairs of a given label type are indicated by a p suffix, for example lep for an event label pair or rep for a resource name pair.
- Sets of a given base type are indicated by an s suffix, for example *les* for an event label set.
- If several operands appear in an expression, then they may be distinguished by appending numbers, for example pe1 + pe2.

## 5.4 Arithmetic $(\rightarrow integer)$

- Addition: +
  - Usage ie1 + ie2
  - Example i+1
- Subtraction: -
  - Usage *ie1 ie2*
  - Example j-1
- Negation: -
  - Usage - *ie*
  - Example - j
- Multiplication: \*
  - Usage ie1 \* ie2
  - Example **i\*2**
- Division: /
  - Usage *ie1 / ie2*
  - Example j/2
- Remainder: %
  - Usage ie1 % ie2
  - Example k%2
- Exponentiation: \*\*
  - Usage *ie1* \*\* *ie2*
  - Example m\*\*3

## 5.5 Relational $(\rightarrow integer)$

The logical value "false" is represented by integer 0, and "true" by any non-zero value. The values of relational and boolean expressions are 0 for false and 1 for true.

Equal: ==

- Usage ie1 == ie2
- Example  $\{i,0,10,1,(j\%2)==0\}$

Not Equal: !=

- Usage *ie1* != *ie2*
- Example  $\{i,0,10,1,i!=j\}$

Less Than: <

- Usage ie1 < ie2
- Example {i,0,10,1,i<j}

Less Than or Equal: <=

- Usage *ie1* <= *ie2*
- Example {i,0,10,1,i<=j-1}

Greater Than: >

- Usage ie1 > ie2
- Example  $\{i,0,10,1,2*i>j\}$

Greater Than or Equal: >=

- Usage ie1 >= ie2
- Example  $\{i,0,10,1,2*i>=j-1\}$

### 5.6 Boolean ( $\rightarrow integer$ )

Negation: !

- Usage —! ie
- Example {i,0,10,1,!(i<j+k)}

Disjunction: or

- Usage ie1 or ie2
- Example  $\{i,0,10,1,(i<3) \text{ or } (i>6)\}$

Conjunction: and

- Usage ie1 and ie2
- Example {i,1,9,1,(i%2) and (i<j)}

## 5.7 Miscellaneous ( $\rightarrow integer$ )

Function Call: FuncName()

- Usage FuncName(ie1,...,ien)
  The built-in function indicated by FuncName (see Appendix B) is applied to the argument list.
- Example Set[e[sqrt(i)] i,1,100]

## 5.8 Sets $(\rightarrow set)$

Set Generator: Set []

- Usage Set [le1,...,len nd] Generates a set of event labels.
- Example Set[e[i] {i,1,5}]
- Usage Set[re1,...,ren nd] Generates a set of resource names.
- Example —
  Set[r[i,j],s[i] {i,1,5},{j,1,5}]
- Usage Set [lep1,...,lepn nd]
  Generates a set of event label pairs.
- Example —
  Set[in[i+2]/e[i] {i,1,5}]
- Usage Set[rep1,...,repn nd] Generates a set of resource name pairs.
- Example —
  Set[cpu[i\*2]/r[i] {i,1,5}]

Union: Union[]

- Usage Union [es1,...,esn] Forms the union of two or more sets containing elements of the same base type.
- Example Union[{r},Set[s[i] {i,1,5}]]

Intersection: Intersect[]

- Usage Intersect[es1,...,esn]
  Forms the intersection of two or more sets containing elements of the same base type.
- Example —
  Intersect[{r[1],r[2],r[3]},{r[2],s}]

Complement: Complement[]

- Usage Complement [es1,es2]
  Forms the complement of set es1 with respect to universe es2. The elements of es1 and es2 must be of the same base type.
- Example —Complement[{r[3]},Set[r[i] {i,1,5}]]

## 5.9 Prefix $(\rightarrow process)$

Event Prefix: .

- Usage ee.pe
   A process that synchronizes on ee and continues as the process pe.
- Example (e,1).P

Action Prefix::

- Usage ae: peA process that executes the time-consuming action ae and continues as the process pe.
- Example {(r,1),(s,2)}:Q

## 5.10 Composition ( $\rightarrow process$ )

Choice: +

- Usage pe1 + pe2
   A process that chooses to continue as pe1 or pe2 depending on one or more of the following: (1) event and resource offerings of the environment; (2) priority arbitration; and (3) nondeterministic choice among alternatives.
- Example (e,1).P + Q

Generalized Choice: Choice[]

- Usage Choice [pe de]

  The choice process that results from composing the process expressions pe that result for index values defined by de. Similar to the following ACSR notation:  $\sum_{i=min}^{max} P_i$ .
- Example Choice[P[i] {i,1,10}]

Parallel Composition: | | (or | )

Usage — pe1 | | pe2
 The process that result from executing pe1 and pe2 simultaneously. Events are interleaved or synchronize to produce τ events. Time consuming actions must execute concurrently.

• Example — ((e,1).P1+{}:P2)||Q

Generalized Parallel Composition: Parallel[]

- Example Parallel[(e[i],1).Q {i,1,10}]

## 5.11 Context $(\rightarrow process)$

Temporal Scope: Scope()

- Usage scope(pe1,le,ie,pe2,pe3,pe4)
  Process pe1 is executed for up to ie time units. If pe1 executes an event labeled with le before ie time units elapse then the scope is terminated and the process continues as pe2. If pe1 is executed for exactly ie time units without the scope being terminated the scope is terminated and the process continues as pe3. The scope can be terminated at any time before ie time units elapse by executing an event or action offered by pe4. In that case, the process continues as pe4.
- Example —
   scope(rec X.{}:X,
   dummy,10,
   NIL,TimesUp,NIL)

Resource Closure:

- Usage [pe] resThe process formed by augmenting every action a of pe with  $(r, \theta)$  for every  $r \in res$  such that a has no resource name, priority pair with resource r.
- Example [{(r,1),(t,3)}:P]{r,s,t}
   The first action of this process would be {(r,1),(t,3),(s,0)}. Subsequent actions of P would be augmented in the same way.

Event Restriction: \

Usage — pe \ les
 The process formed by prohibiting pe from executing events labeled with event labels from les.

Example —
 ((e,1).P || ('e,1).Q)\{e,f,g}
 The process can only perform the action (τ,2) and continue as (P||Q)\{e,f,g} because the offered events are restricted.

## Resource Hiding: \\

- Usage pe \\ rns

  The process formed by eliminating all resource, priority pairs labeled with resource names from rns from the actions of pe.
- Example ({(r,1),(s,1)}:P)\{s}
   The first action of this process would be {(r,1)}. Subsequent actions of P would be modified in the same way.

## Total Resource Hiding: \\{\*}

- Usage pe \\ {\*}

  The process formed by eliminating all resource, priority pairs from the actions of pe.
- Example ({(r,1),(s,1)}:P)\\{\*}
  The first action of this process would be {}.
  Subsequent actions of P would be modified in the same way.

### Relabeling: %

- Usage pe % [leps, reps]

  The events of pe are relabeled according to the pairs of leps and the resources names appearing in actions of pe are relabeled according to the pairs of reps.
- Example —
   ((e,1).{(r,1)}:P)%[{init/e},{CPU/r}]
   The first event of this process would be
   (init,1). The action following this event
   would be {(CPU,1)}. Subsequent events
   and actions of P would be modified in the
   same way.

## 5.12 Miscellaneous ( $\rightarrow process$ )

Recursion: rec

- Usage rec pv. pe Standard recursion on process variable pv.
- Example rec X.((again,1).X + (stop,1).NIL)

Law Application: LawName()

- Usage LawName(pe)
  The law indicated by LawName (see Appendix C) is applied to process pe.
- Example Choice1(((e,1).P)+NIL)
   Law Choice1 eliminates NIL from choice, so the resulting process is (e,1).P.

### Folding: fold()

- Usage fold( pe , pv )
   Every occurrence of the process bound to pv that occurs as a subprocess of pe is replaced by pv.
- Example fold((e,1).P'+Q,P)
   If the process (e,1).P' is bound to P then the result of this folding operation is the process P+Q.

#### Unfolding: unfold()

- Usage unfold( pe, pv1,...,pvn)

  For each process variable pv in pv1,...,pvn,
  every occurrence of pv in pe is replaced by
  the process expression bound to pv.
- Example unfold(P+Q,P)

  If the process (e,1).P' is bound to P then
  the result of this unfolding operation is the
  process (e,1).P'+Q.

## 5.13 Precedence and Associativity

- Precedence In the chart below, the operators within a group have equal precedence. Higher precedence operator groups are higher in the chart.
- Associativity In the absence of explicit parentheses, associativity rules are used to determine how to group operators and operands (left-to-right, or right-to-left), when the operators are in the same group.
- Examples
  - a\*b/c is equivalent to (a\*b)/c because of left-to-right associativity.
  - (e,2).{}:P and (e,2).({}:P) are equivalent because of right-to-left associativity.

| **  | Exponentiation        | LEFT-TO-RIGHT        |
|-----|-----------------------|----------------------|
| *   | Multiply              | LEFT-TO-RIGHT        |
| /   | Divide                |                      |
| %   | Remainder             |                      |
| \   | Event restriction     | LEFT-TO-RIGHT        |
|     | Event prefix          | RIGHT- $TO$ - $LEFT$ |
| :   | Action prefix         |                      |
| 11  | Composition           | LEFT-TO-RIGHT        |
| +   | Addition, choice      | LEFT-TO-RIGHT        |
| _   | Subtract              |                      |
| <   | Less than             | LEFT-TO-RIGHT        |
| >   | Greater than          |                      |
| <=  | Less than or equal    |                      |
| >=  | Greater than or equal |                      |
| ==  | Equal                 | LEFT-TO-RIGHT        |
| ! = | Not equal             |                      |
| and | Logical and           | LEFT-TO-RIGHT        |
| or  | Logical or            | LEFT-TO-RIGHT        |

## 6 Commands

#### 6.1 Miscellaneous

Termination:

• Usage: quit, exit, or bye.

Display Mode:

• Usage: terse

Set terse output mode. Eliminates all nonessential messages.

• Usage: verbose

Set verbose output mode. Enable all useroriented messages.

• Usage: debug

Set debug output mode. Enables all useroriented messages and generates copious amounts of data useful for debugging the VERSA system.

• Usage: echo

Toggles echoing of input lines. If echo mode is on all input is copied to standard output. If echo mode is off input lines read from #include'ed files will not be displayed.

## 6.2 Binding Process Variables

Simple:

• Usage — pv = pe; The process pe is bound to th

The process pe is bound to the process variable pv. If pv is already bound the old binding is saved and can be restored with an unbind command.

• Example — P = (e,1).P';

#### Generative:

• Usage — pv = pe de;

Multiple bindings may be registered, depending on how many index values are generated by de. Process variable pv must be indexed by exactly the index variables defined by de.

• Example —

Q[i] = ('psYes,1).NIL {i,1,100,1,sqrt(i)\*sqrt(i)==i};

This process generator binds only those Q[i] for which i is a perfect square.

#### Unbinding:

• Usage — unbind pv;

The current binding of process variable pv is removed. If pv was already bound at the time of its most recent binding, the old binding is restored. Binding and unbinding implement push and pop operations on a LIFO stack of bindings with its head bound to pv.

- The keyword unwind is an alias for unbind.
- Usage unbindall; Remove all bindings.

## 6.3 Queries

General Information:

• Usage — ?
Displays a general help message summarizing commands and syntax.

#### Bindings:

• Usage — bindings ?
Displays all current process bindings.

Identifier Types:

Usage — ident?
 Displays the type (if any) of the identifier.
 If the identifier is a bound process variable its binding is displayed.

#### Event/Action Comparisons:

- Comparison operators (cop) are ==, !=, <, <=, >, and >=.
- Usage (ee1 | ae1) cop (ee2 | ae2)?

  The preemption relation is applied to the pair of operands to determine whether one preempts the other. That result is conditioned by the comparison operator and an appropriate message is output.
- Example (e,3) > (e,1)
   A message is output indicating that the query is true. Event (e,3) preempts event (e,1).

#### Guardedness:

- Usage guarded(pe, pv)?
   Tests whether all occurrences of process variable pv are guarded by prefix operators in process pe and outputs an appropriate message.
- Usage guarded (pe)?

  Tests whether every process variable that occurs in pe is guarded by a prefix operator and outputs an appropriate message.

## 6.4 Process Equivalence Checking

#### Equivalence:

- Usage pv1 == pv2?

  The processes bound to pv1 and pv2 are compared to determine whether they are equivalent according to any of the following notions of equivalence:
  - 1. Identity: The abstract syntax tree representations of the two processes are compared node by node to determine whether the two processes have identical syntax. Time to complete is linear in the size of the abstract syntax trees.
  - 2. Unique Fixpoint Induction: The abstract syntax tree representations of the two processes are compared to determine whether the two processes have

- identical structure with the exception of process variable naming and referencing. Time to complete is proportional to the size of the abstract syntax trees.
- 3. Prioritized Strong Equivalence: Labeled Transition System (LTS) models are constructed for each of the processes and a state minimization algorithm is applied to the two state machines to determine whether or not they are bisimilar. Time to complete is exponential in the size of the abstract syntax trees for finite state processes. For infinite state processes the test does not terminate.
- 4. Prioritized Weak Equivalence: LTS models are constructed for each of the processes. All τ-labeled event edges are removed according to an algorithm that mimics the algorithm for computing the ε-closure of a finite state automaton. A state minimization algorithm is applied to the two τ-free LTS's to determine whether or not they are bisimilar. Time to complete is exponential in the size of the abstract syntax trees for finite state processes. For infinite state processes the test does not terminate.

#### Refutation:

- Usage whynot ?
  - If the most recent equivalence test returned a result of false for the prioritized strong equivalence test this command will output a shortest path to the first state in each LTS where the processes diverge.
- Usage whynot<sup>^</sup>?
   If the most recent equivalence test returned a result of false for the prioritized weak equivalence test this command will output a shortest path to the first state in each τ-free LTS where the processes diverge.

### 6.5 Process Interpretation

Executing the LTS:

• Usage — pv!

An LTS is constructed for the process bound to pv and interpreter mode is entered. The commands accepted in interpreter mode are described in Section 6.6.

Executing the  $\tau$ -free LTS:

Usage — pv<sup>\*</sup>!
 An LTS is constructed for the process bound to pv. All τ-labeled event edges are removed according to an algorithm that mimics the algorithm for computing the ε-closure of a finite state automaton. Interpreter mode is entered for the τ-free LTS. The commands accepted in interpreter mode are described in Section 6.6.

## 6.6 Interpreter Commands

Interpreter commands are accepted in a special mode that is activated by the commands listed in Section 6.5. Interpreter mode allows the user to interactively step through the LTS (or  $\tau$ -free LTS) corresponding to a process. The commands available in interpreter mode are listed below. The default value for optional numeric parameters is one.

#### General:

- ? or help—Display a general help message summarizing commands and syntax.
- quit—Exit interpreter mode.

#### Edge Traversal:

- step [edge]—Advance along edge number edge to a new node.
- back [steps]—Backtrack by steps edge traversals.
- cont [edge]—Starting with edge, advance along edges until a choice arises or the trace length limit is met.
- rand—Advance along edges making choices according to a uniformly distributed random variable whenever a node with multiple output edges is encountered. Continue until the trace length limit is met.
- seed seedval—Seed the random number generator with seedval.
- limit steps—Set the trace length limit to steps.

• limit—Set the trace length limit to  $\infty$ .

Interpreter State Management:

- trace—Display the current trace.
- trace^—Display the current trace without listing τ labeled events.
- clear—Clear the current trace without changing the interpreter's current node.
- save—Save a pointer to the current node and a copy of the current trace to a LIFO stack.
- restore—Reset the execution state to the state and trace saveed most recently.

#### Queries:

- show—Display the outgoing edges of the current node.
- show edge—Display the outgoing edges of the node reachable via edge number edge.
- show limit—Display the current value of the trace length limit.
- show stack—Display stack of saveed nodes and traces.
- show stats—Display statistics for the reachable state space of the LTS including node count, edge count, counts of deadlocked states, zeno states, states capable of stopping the clock, and CPU time to compute the LTS.
- show time—Display a count of time consuming steps contained in the current trace.
- show deadlock[s]—Display the process term for each deadlocked node and a shortest path from the start node to each deadlocked node.

# 7 Preprocessor

A # as the first character on a line designates a preprocessor control line. Control lines are terminated by a newline. Use a backslash just before the newline to continue a control line.

## 7.1 Token Replacement

#define identifier string

Example — #define DELAY 10
 Substitutes 10 for every occurrence of DELAY as a token.

#undef identifier

• Example — #undef DELAY

Cancels previous #define for identifier DELAY, if any.

### 7.2 Macros

Note—To avoid precedence conflicts, enclose a macro parameter in parenthesis everywhere it occurs in a macro definition.

#define identifier1(identifier2,...) string

- Example #define isodd(N) (((N)%2)==1)
   Substitutes (((arg)%2)==1) for isodd(arg), replacing each occurrence of N by arg.

The backslashes are used to continue the macro definition across multiple lines. This macro creates a process expression that executes the time consuming action  $\emptyset$  for T time units and continues as NEXT.

## 7.3 File Inclusion

#include <filename>

• Example — #include <stdlib.acsr>
Replaces this line with the contents of the file stdlib.acsr. The angle brackets specify that stdlib.acsr should be found in a directory found in the path defined by the ACSRLIB environment variable. Does not search the current working directory.

#include "filename"

• Example — #include "spec.acsr"

Replaces this line with the contents of the file spec.acsr. When "spec.acsr" is used instead of <spec.acsr>, spec.acsr is sought in the current working directory.

## 7.4 Conditional Compilation

Conditional compilation control lines are used to compile different code depending on externally defined conditions. Conditional compilation blocks can be nested freely.

#ifdef identifier

Example — #ifdef MODE
 True if MODE is currently defined by #define.

#ifndef identifier

• Example — #ifndef MODE

True if MODE is not currently defined by #define.

#else
...
#endif

- If preceding #ifdef or #ifndef test is
  - True Lines between #else and #endif are ignored.
  - False Lines between the test and a #else or, lacking a #else, the #endif, are ignored.
- #endif terminates the conditional compilation.
- Example —
   #ifndef STDLIB\_ACSR
   #include <stdlib.acsr>
   #endif

### 7.5 Pragmas

Pragmas implement debugging directives that produce printed output describing the internal state of the lexical analyzer or parser.

#pragma identifier string

- The following identifiers are recognized:
  - symtab\_dump Display the contents of the symbol table.
  - mactab\_dump Display the contents of the macro table.
  - text Parse string as though it were regular input.
  - sanity\_test Test integrity of processes.
  - msg Copy string to standard error output.

## References

- [1] D. Clarke, I. Lee, and H. Xie. VERSA: A tool for the specification and analysis of resource-bound real-time systems. *Journal of Computer and Soft*ware Engineering, 3(2), April 1995.
- [2] R. Cleaveland, J. Parrow, and B. Steffen. The Concurrency Workbench: A Semantics-Based Tool for the Verification of Concurrent Systems. TOPLAS, 15:36-72, 1993.
- [3] Formal Systems (Europe) Ltd., 3 Alfred Street—Oxford OX1 4eH—UK. Failures Divergence Refinement: User Manual and Tutorial, April 1993.
- [4] C.A.R. Hoare. Communicating Sequential Processes. Prentice-Hall, 1985.
- [5] I. Lee, P. Brémond-Grégoire, and R. Gerber. A Process Algebraic Approach to the Specification and Analysis of Resource-Bound Real-Time Systems. *Proceedings of the IEEE*, 82(1):158–171, January 1994.
- [6] Insup Lee, Duncan Clarke, and Hong-Liang Xie. The algebra of communicating shared resources and its toolkit. In Sang H. Song, editor, Advances in Real-Time Systems, chapter 12, pages 275–298. Prentice Hall, 1995.
- [7] H. Lin. Pam: A process algebra manipulator. In Proc. Third Workshop on Computer Aided Verification, LNCS 575. Springer Verlag, July 1991.
- [8] H. Lin. Pam user manual. Technical Report 9/91, School of Cognitive and Computing Sciences, University of Sussex, 1991.
- [9] R. Milner. Communication and Concurrency. Prentice-Hall, 1989.

## A X-Windows Interface

An X-Windows interface has been implemented on top of the VERSA implementation described in the main body of this paper. It supports only the unindexed portion of the ACSR process syntax.

The most valuable features of the X-Windows interface are (1) a point-and-click rewrite system that significantly improves the usability of the law application operators described in the main body of this paper; and (2) a point-and-click interface to the interpreter that displays a small portion of the LTS and allows the user to select the edges that are traversed with the mouse pointer.

The X-Windows interface includes a help function that provides complete information on its use.

## **B** Built-In Functions

This section describes the VERSA system's built-in functions for operating on integer values.

- Minimum: min( ie1,...,ien )
  Computes the minimum of its list of two or more arguments.
- Maximum: max( ie1,...,ien )
   Computes the maximum of its list of two or more arguments.
- Square: sqr( ie )
  Computes the square of ie.
- Square Root: sqrt(ie [round])
  Computes the integer square root of ie, rounding according to round. If round is zero  $\lfloor \sqrt{ie} \rfloor$  is returned. If round is one  $\lceil \sqrt{ie} \rceil$  is returned. If round is not specified  $\sqrt{ie}$  is truncated.
- Count Unique Digits: UniqueDigits(ie1,ie2)
  Computes the count of unique digits in ie1 interpreted as a radix ie2 integer.
- Leading Digit: LeadingDigit(ie1,ie2)
  Computes the leading digit of ie1 interpreted as a radix ie2 integer.
- Trailing Digits: TrailingDigits(ie1,ie2)
  Interprets ie1 as a radix ie2 integer and returns all but the first digit.
- Test for Digit: HasDigit(ie1,ie2,ie3)
  Interprets ie1 as a radix ie3 integer and checks whether it contains digit ie2. Returns one if true, zero if false.
- Uniform Random Number: rand(ie1)
   Returns a uniformly distributed random integer from the interval [0, ie1).

## C Algebraic Laws

Table 1: ACSR Laws (Part 1 of 2)

```
Scope 1 A: P \triangle_{t}^{b}(Q, R, S) = A: (P \triangle_{t-1}^{b}(Q, R, S)) + S \text{ if } t > 0
Scope 2 (a,n).P \triangle_t^b(Q,R,S) = (a,n).(P \triangle_t^b(Q,R,S)) + S \text{ if } t > 0 \land a \neq b
Scope 3 (a, n).P \Delta_t^b(Q, R, S) = (\tau, n).Q + S \text{ if } t > 0 \land a = b
Scope 4 P 	extstyle 	extstyle 	extstyle 	extstyle 	extstyle P \textstyle \textstyle \t
Scope5 (P_1 + P_2) \Delta_t^b(Q, R, S) = P_1 \Delta_t^b(Q, R, S) + P_2 \Delta_t^b(Q, R, S)
Scope6 NIL \Delta_t^b(Q, R, S) = S
                                     NIL \setminus F = NIL
Res1
                                     (P+Q)\backslash F = (P\backslash F) + (Q\backslash F)
 Res2
                                     (A:P)\backslash F = A:(P\backslash F)
 Res3
                                     ((a, n).P)\backslash F = (a, n).(P\backslash F) \text{ if } a \notin F \wedge \overline{a} \notin F
 Res4
                                     ((a, n).P)\backslash F = NIL \text{ if } a \in F \vee \overline{a} \in F
                                     (P \backslash F_1) \backslash F_2 = P \backslash (F_1 \cup F_2)
 Res5
                                     ([P]_I)\backslash F = [P\backslash F]_I
 Res6
                                 [NIL]_I = NIL
 Close1
 Close2
                                  [P+Q]_I = [P]_I + [Q]_I
                                 [A_1:P]_I = (A_1 \cup A_2):[P]_I \text{ where } A_2 = \{(r,0)|r \in I - \rho(A_1)\}
 Close3
 Close4
                                 [(a, n).P]_I = (a, n).[P]_I
                                  [[P]_I]_J = [P]_{I \cup J}
 Close5
                                  [P \backslash F]_I = ([P]_I) \backslash F
 Close6
                                     recX.P = P[recX.P/X]
 Rec1
```

Table 2: ACSR Laws (Part 2 of 2)

## D Examples

#### D.1 Two Bit Buffers

```
TBB = (in,1).TBB1;
TBB1 = (in,1).TBB2 + (out,1).TBB;
TBB2 = (out,1).TBB1;

SYS = (OBBL||OBBR)\{sync};
OBBL = (in,1).(sync,2).OBBL;
OBBR = ('sync,2).(out,1).OBBR;
```

Processes TBB and SYS provide two alternative formulations of a two bit buffer. They are adapted from a CCS example found in [9]. TBB is a purely sequential formulation of a two bit buffer that receives one or two inputs by synchronizing on in and generates output by synchronizing on out. If zero bits are currently held only in is possible. If one bit is held either in or out is possible. If two bits are held the buffer is full so only out is possible. SYS is an alternative formulation that uses concurrency instead of explicit sequential structure to realize the buffer.

VERSA can be used to demonstrate the equivalence of these two formulations as follows:

The "#include" command reads the process descriptions from a file named 2bb.acsr. The "TBB == SYS?" command initiates equivalence checking of the TBB and SYS processes. The first result that is printed is the outcome of the unique fixpoint induction test. The test fails because TBB and SYS disagree on their respective first operators. The next result is the outcome of the prioritized strong equivalence test. Since that test failed, the next result that is printed is the outcome of the prioritized weak equivalence test, which succeeded. Processes TBB and SYS are equivalent by prioritized weak equivalence (the notion of bisimulation that disregards internal  $\tau$  events).

The "whynot?" command demonstrates the equivalence refutation feature. It lists edges that can be traversed to arrive at states that are not bisimilar according to the definition of prioritized strong equivalence. The output shows that after an in event TBB and SYS differ because TBB is ready for another in or out immediately, but SYS must first synchronize internally on its sync event.

## D.2 The Jobshop

```
#define JOBRANGE 1,3
#define EASY 1
#define HARD 2
#define OTHER 3
#define DONE(JOB) 0
#define IFELSE(PRED,P1,P2) ((tau,2*((PRED)!=0)+1).(P1) + (tau,2).(P2))
Sem = {}:Sem + (get,1).rec Sem'.((put,1).Sem + {(Semaphore,1)}:Sem');
HamSem = Sem%[{geth/get,puth/put},{Hammer/Semaphore}];
MalSem = Sem%[{getm/get,putm/put},{Mallet/Semaphore}];
Jobber = Choice[(in[job],1).Start[job] {job,JOBRANGE}] + {}:Jobber;
Start[job] = IFELSE(job==EASY,{}:Finish[job],
                              IFELSE(job==HARD,Usehammer[job],
                                               Usetool[job])) {job, JOBRANGE};
Usetool[job] = Usehammer[job] + Usemallet[job] +
               (tau,1).{}:Usetool[job]
                                                               {job, JOBRANGE};
Usehammer[job] = ('geth,1).{}:{}:('puth,1).Finish[job] +
                 {}:Usehammer[job]
                                                               {job, JOBRANGE};
Usemallet[job] = ('getm,1).{}:{}:('putm,1).Finish[job] +
                 {}:Usemallet[job]
                                                               {job, JOBRANGE};
Finish[job] = ('out[DONE(job)],1).Jobber
                                                               {job, JOBRANGE};
Jobshop = [Jobshop']{Hammer, Mallet};
Jobshop' = (Jobber || Jobber || HamSem || MalSem)\{geth,puth,getm,putm};
```

Process Jobshop is an ACSR implementation of the job shop example found in [9]. The #define of JOBRANGE defines the range of values that represent jobs. The next three #defines break JOBRANGE into three distinct types of jobs, EASY, HARD, and OTHER. The DONE macro translates a job into a completed job.

The IFELSE macro uses ACSR's priority relation to define an if/then/else construct. If the value of the boolean predicate PRED is non-zero (i.e. true) then process P1 is prefixed with a priority 2\*1+1=3 internal event. Otherwise process P1 is prefixed with priority 2\*0+1=1 internal event. The "else" process P2 is always prefixed with a priority 2 internal event. According to the semantics of the choice operator if PRED is true  $(\tau, 3).P_1$  will be executed, otherwise  $(\tau, 2).P_2$  will be executed.

Process Sem is a general purpose binary semaphore with idling. Initially Sem can idle for one time unit or receive a get request to allocate the semaphore. Once the semaphore is allocated it remains allocated and any idling steps include the Semaphore resource until a put request is received. Process HamSem uses renaming of events and resources to create a Hammer resources whose access is controlled by geth and puth events. Process MalSem creates a similar Mallet resource.

Process Jobber describes a single worker in the job shop. A job is received by synchronizing on an in[job] event, or the jobber idles for one time unit. If a job of type job was received, the process continues as Start[job]. Note how generalized choice (i.e. Choice[...]) and indexing are used to simulate value passing with indexed events. Start evaluates the job type and (1) completes "easy" jobs in one time unit without the use of any tools; (2) proceeds as Usehammer if the job is "hard;" or (3) proceeds as Usetool if the job falls somewhere in between.

Process Usetool attempts to use either the hammer or the mallet to complete the job, depending on which tool (if any) is available. If no tool is available, Usetool idles for one time unit and tries again. Processes Usehammer and Usemallet allocate and use their respective tools, or idle one time unit if the tool is not immediately available. Process Finish marks the job as complete and outputs the job with an out event.

Process Jobshop creates a job shop with two jobbers by composing Jobber processes in parallel with Hammer and Mallet controlling processes. The get and put operations for the two resources are restricted to insure that the resources can only be allocated locally, and no external resources are allocated. The Jobshop is closed in the Hammer and Mallet resources to insure that Hammer and Mallet are used exclusively by the two Jobber processes.